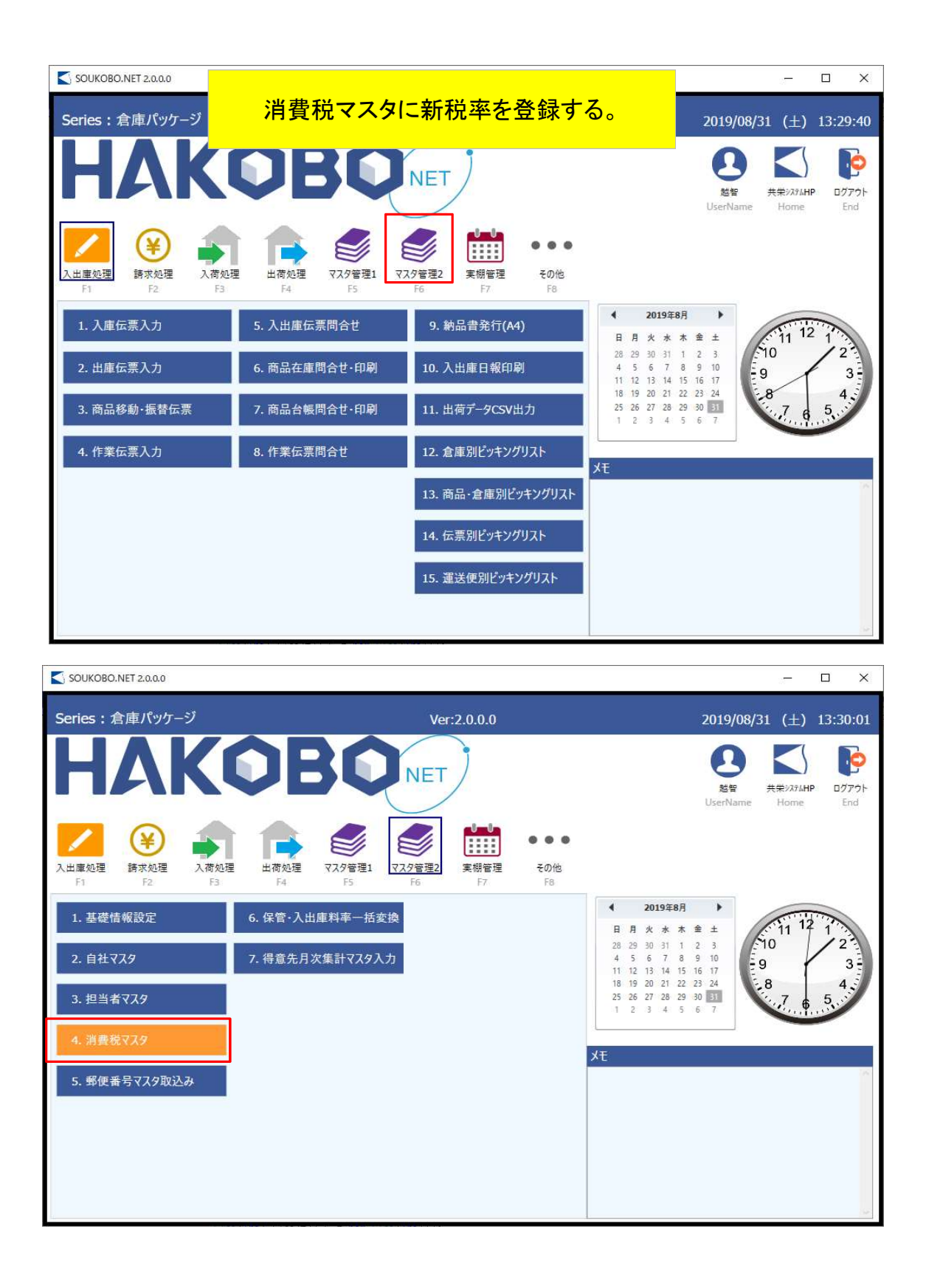

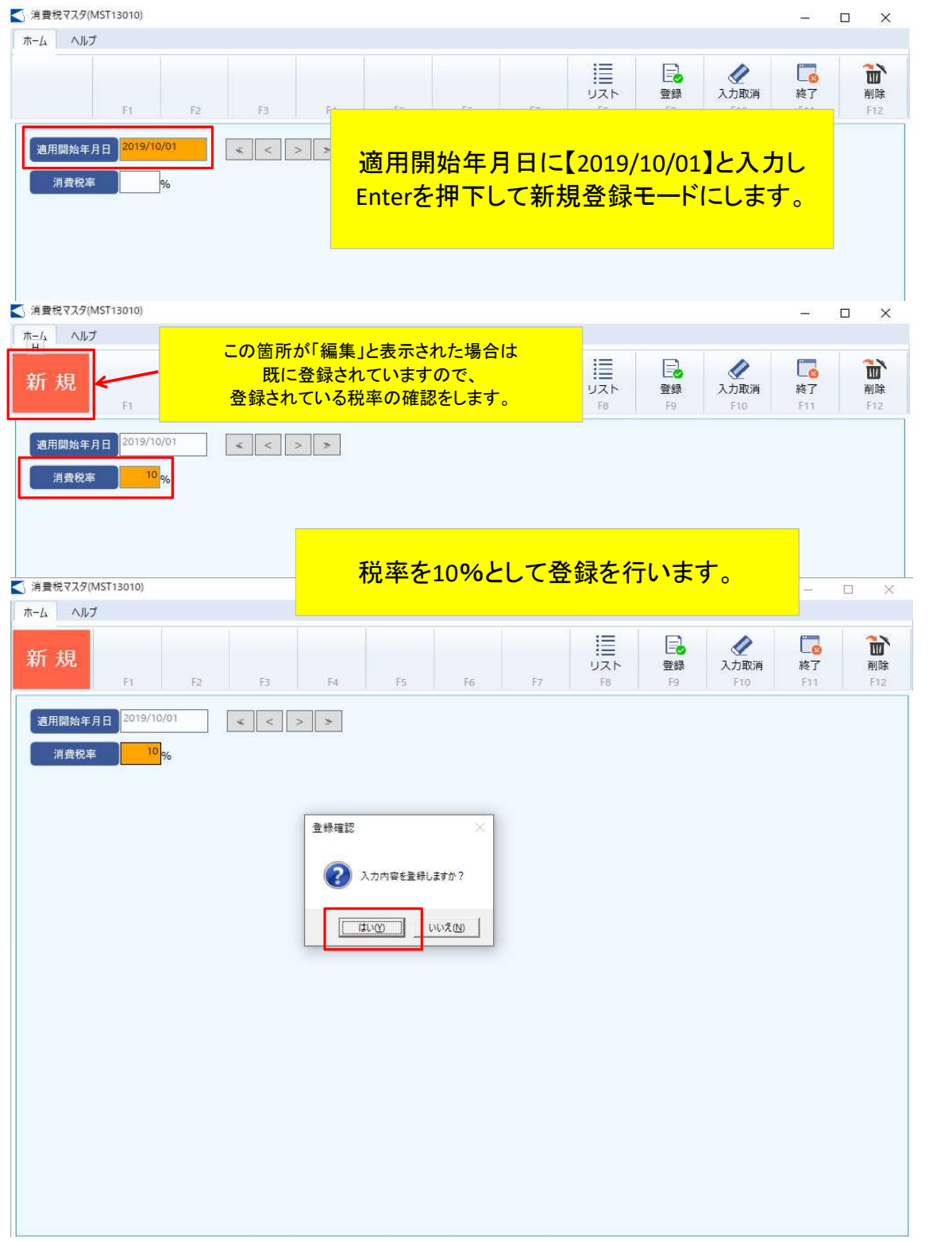

## 締めを分けて請求書を発行する。 例 20日締3期制の場合

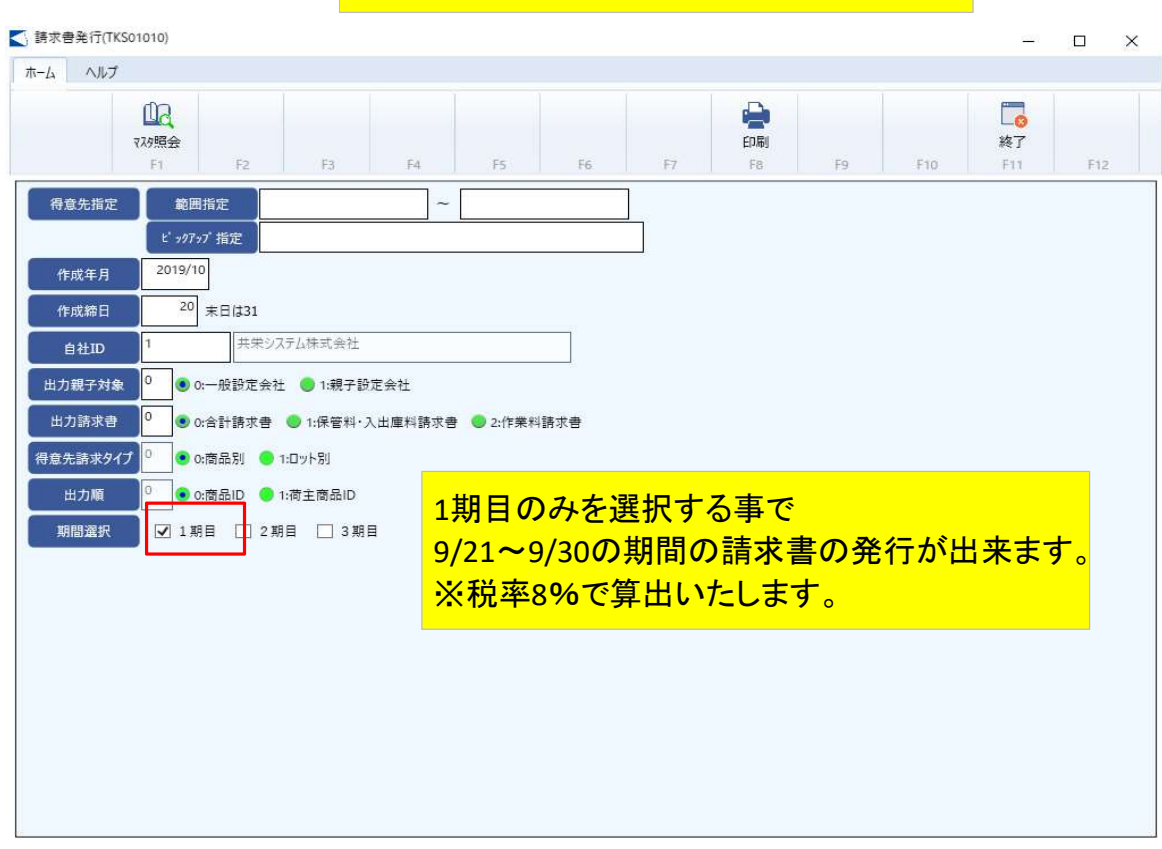

## ■ 請求書発行(TKS01010)  $\Box$  $\times$  $\sim$ ホーム ヘルプ  $\mathbb{R}$  $\ddot{\bullet}$  $\Box$ 印刷 初照会 終了  $\mathbb{F}_2$  $\mathbb{E}$  $\bar{\rm F}4$  $F<sub>5</sub>$  $_{\rm Fe}$  $\overline{\mathbb{H}^2}$  $\mathbb{F}^{\mathsf{g}}$  $F10$  $F11$  $Fi2$  $F1$  $F_{\rm G}$ 得意先指定 範囲指定 ピックアップ 指定 2019/10 作成年月  $\overline{\big|_{20}\big|_{\text{ }}\#E\text{ }}$  (31 作成締日 共栄システム株式会社 自社ID **出力親子対象 0 ● 0:一般設定会社 ● 1:親子設定会社** 出力請求書 -<br>● 0:合計請求書 ● 1:保管料・入出庫料請求書 ● 2:作業料請求書 得意先請求タイプ ● 0:商品別 ● 1:ロット別 出力順 -<br>● 0:商品ID ● 1:荷主商品ID I۱ò 期間選択 □ 1期目 ▽ 2期目 ▽ 3期目 2期目と3期目を選択する事で 10/1~10/20の期間の請求書を発行が出来ます。 ※税率10%で算出いたします。